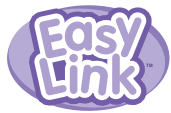

## **IMPORTANT! Update your software for proper function!**

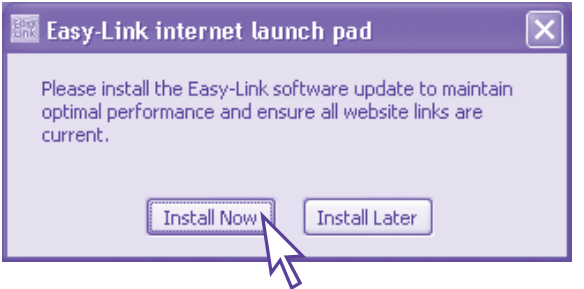

When a software update is available, a message will pop up on your screen. **Click "Install Now" to run the update. PRINTED IN CHINA L6367pr-0921**